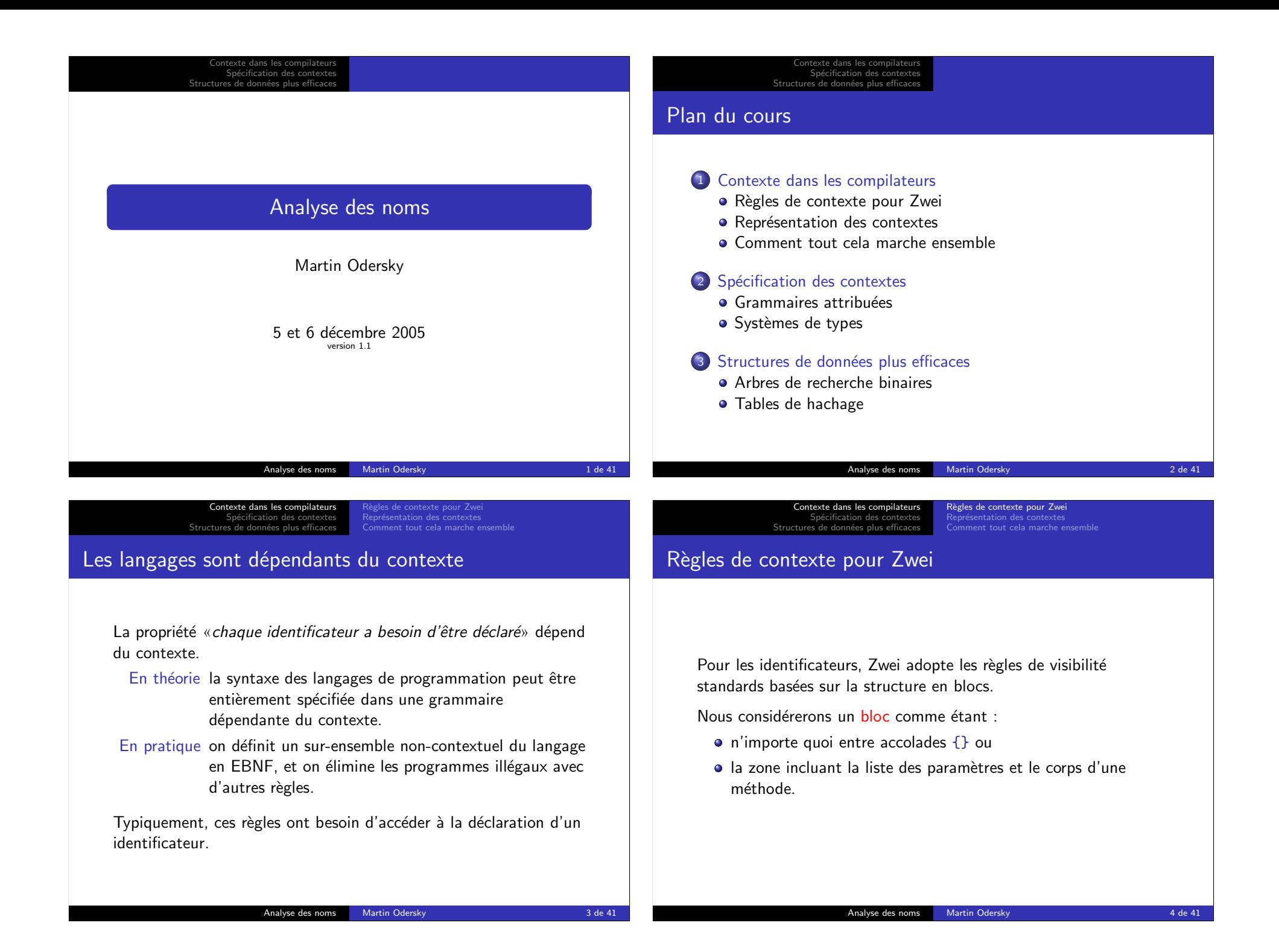

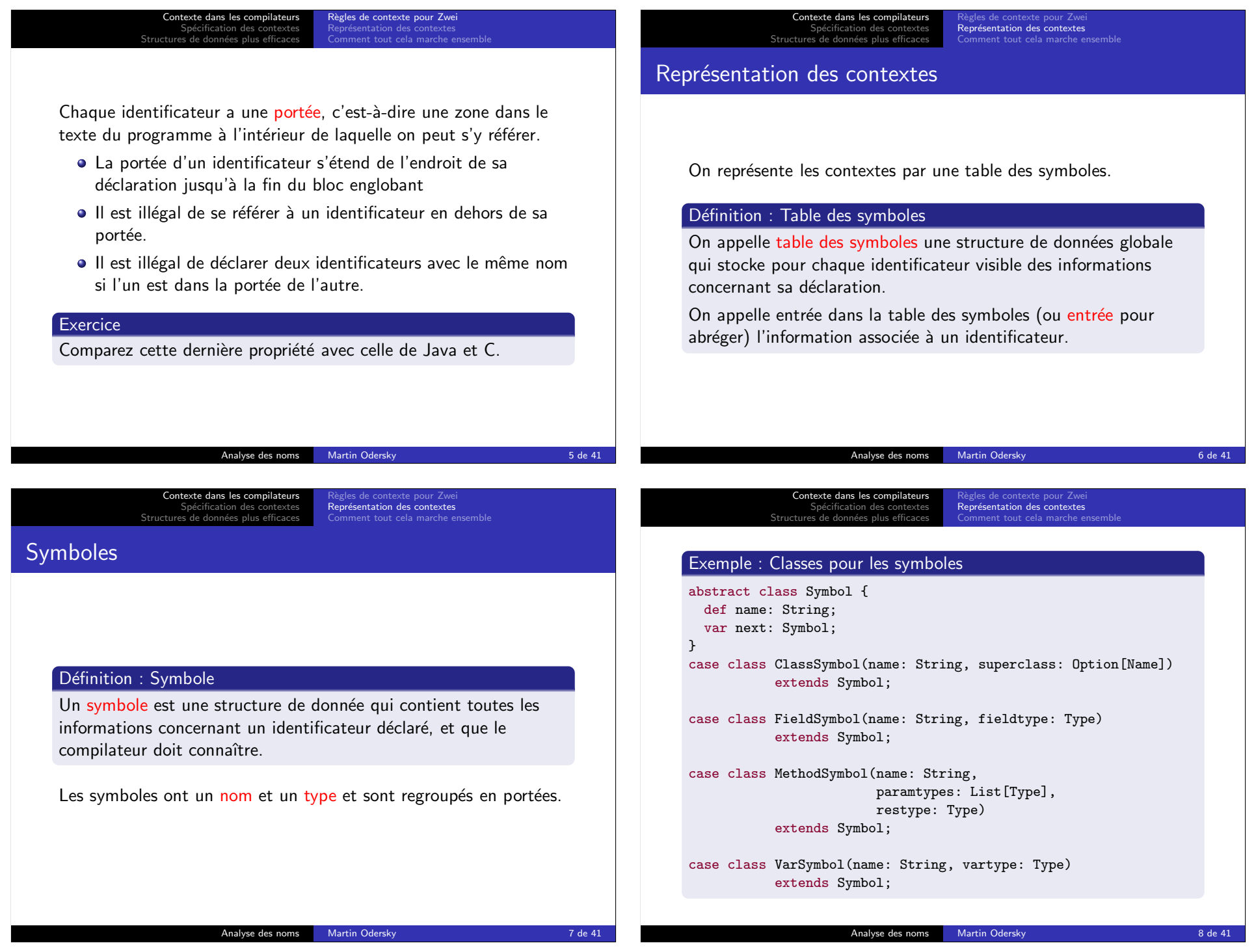

Contexte dans les compilateurs Spécification des contextes Règles de contexte pour Zwei<br><mark>Représentation des contextes</mark> nent tout cela marche Exemple Java : Classes pour les symboles abstract class Symbol { String name; Symbol next; } class ClassSymbol extends Symbol { ClassSymbol superclass; ... } class FieldSymbol extends Symbol { Type fieldtype; } class MethodSymbol extends Symbol { Type[] paramtypes; Type restype; } class VarSymbol extends Symbol { Type vartype; } Analyse des noms Martin Odersky 9 de 41 Contexte dans les compilateurs Spécification des contextes Structures de donn´ees plus efficaces Règles de contexte pour Zwei<br><mark>Représentation des contextes</mark> Comment tout cela marche ensemble **Types** Définition : Type Un type est une structure de données qui contient toutes les informations concernant la valeur d'une expression ou d'un symbole (excepté son nom) que le compilateur doit connaître. Il existe différentes types en Zwei : types classes, Int et Null. Ce qui amène à la syntaxe abstraite suivante pour les types : Type = ClassType name | IntType | NullType Analyse des noms Martin Odersky 10 de 41 Contexte dans les compilateurs pécification des contextes Structures de donn´ees plus efficaces Règles de contexte pour Zwei<br>**Représentation des contextes** Comment tout cela marche ensemble Une classe pour les types En transformant systématiquement la syntaxe abstraite vers les classes d'arbre on obtient : Exemple : Classes pour les types abstract class Type; case class IClassType(clazz: ClassSymbol) extends Type; case object IIntType extends Type; case object INullType extends Type; (Les I sont ajoutés pour éviter des conflits des noms avec les classes de l'AST.) Contexte dans les compilateurs Spécification des contextes Structures de donn´ees plus efficaces Règles de contexte pour Zwei<br>**Représentation des contextes** Comment tout cela marche ense Exemple Java : Classes pour les types abstract class Type { static class IClassType extends Type { private ClassSymbol c; IClassType(ClassSymbol c) { this. $c = c$ : } ClassSymbol getClassSymbol() { return c; } } static final Type IIntType = new Type(){}; static final Type INullType = new Type() $\{\}$ ; }

Analyse des noms 12 Martin Odersky 12 de 41

Analyse des noms Martin Odersky 11 de 41

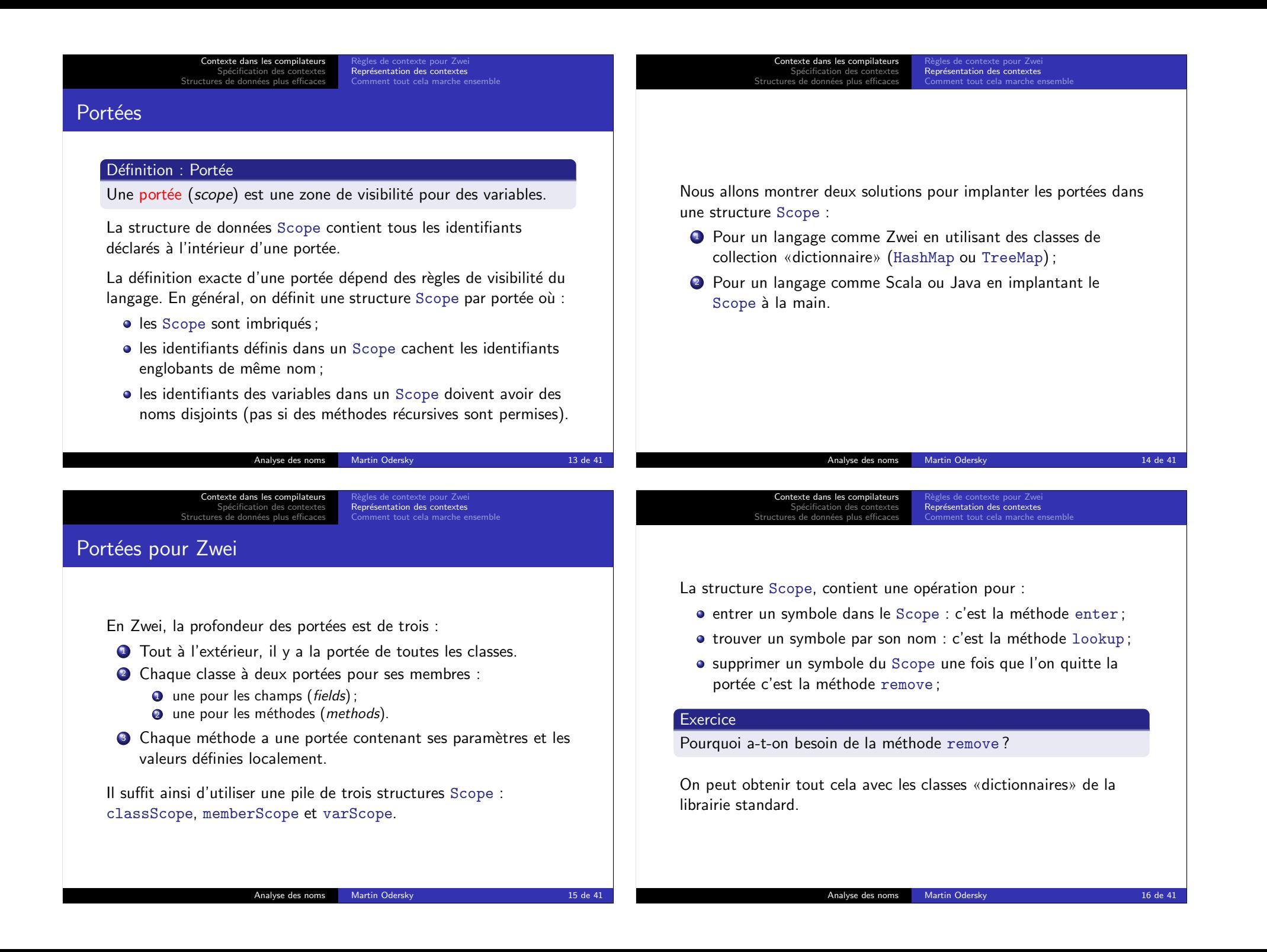

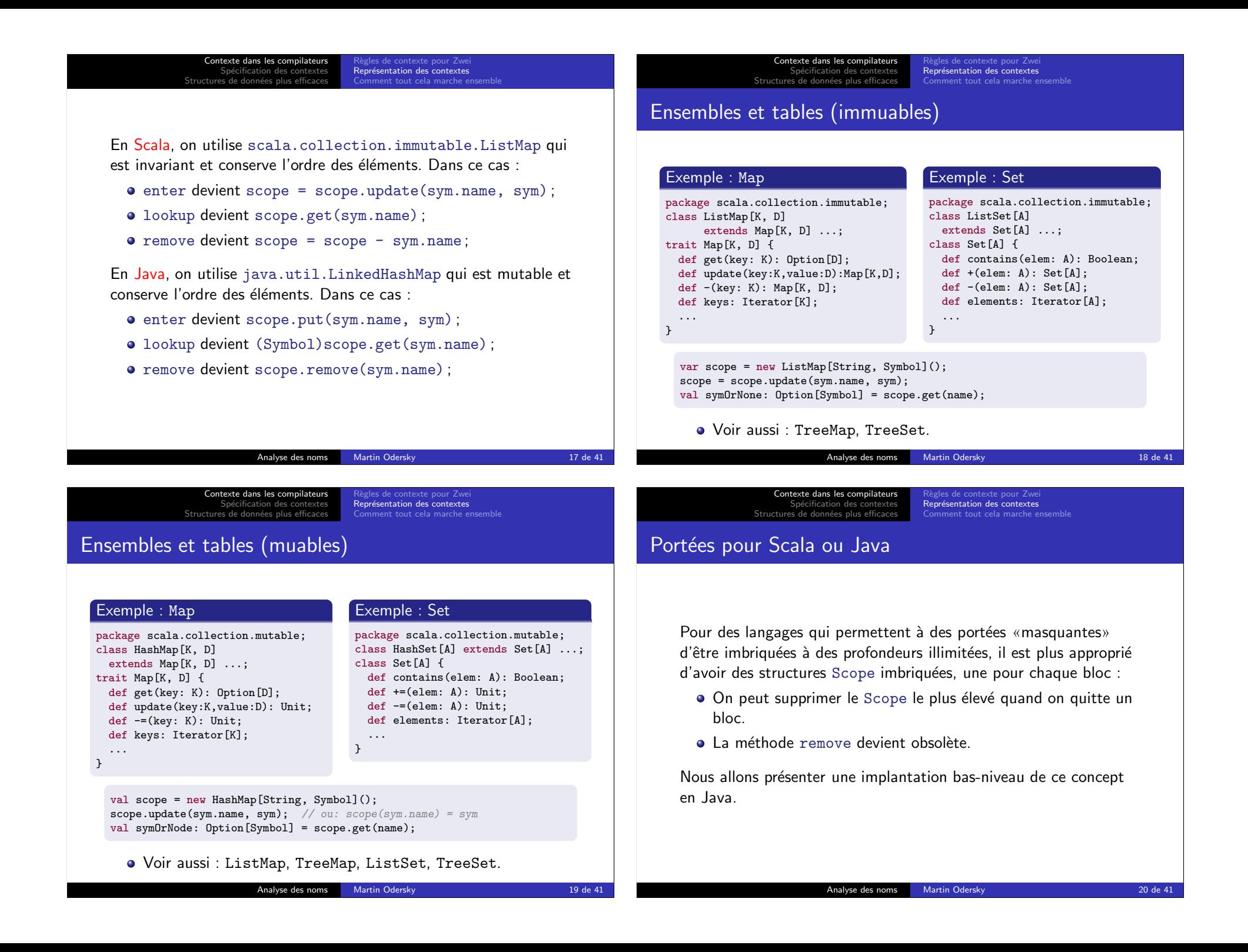

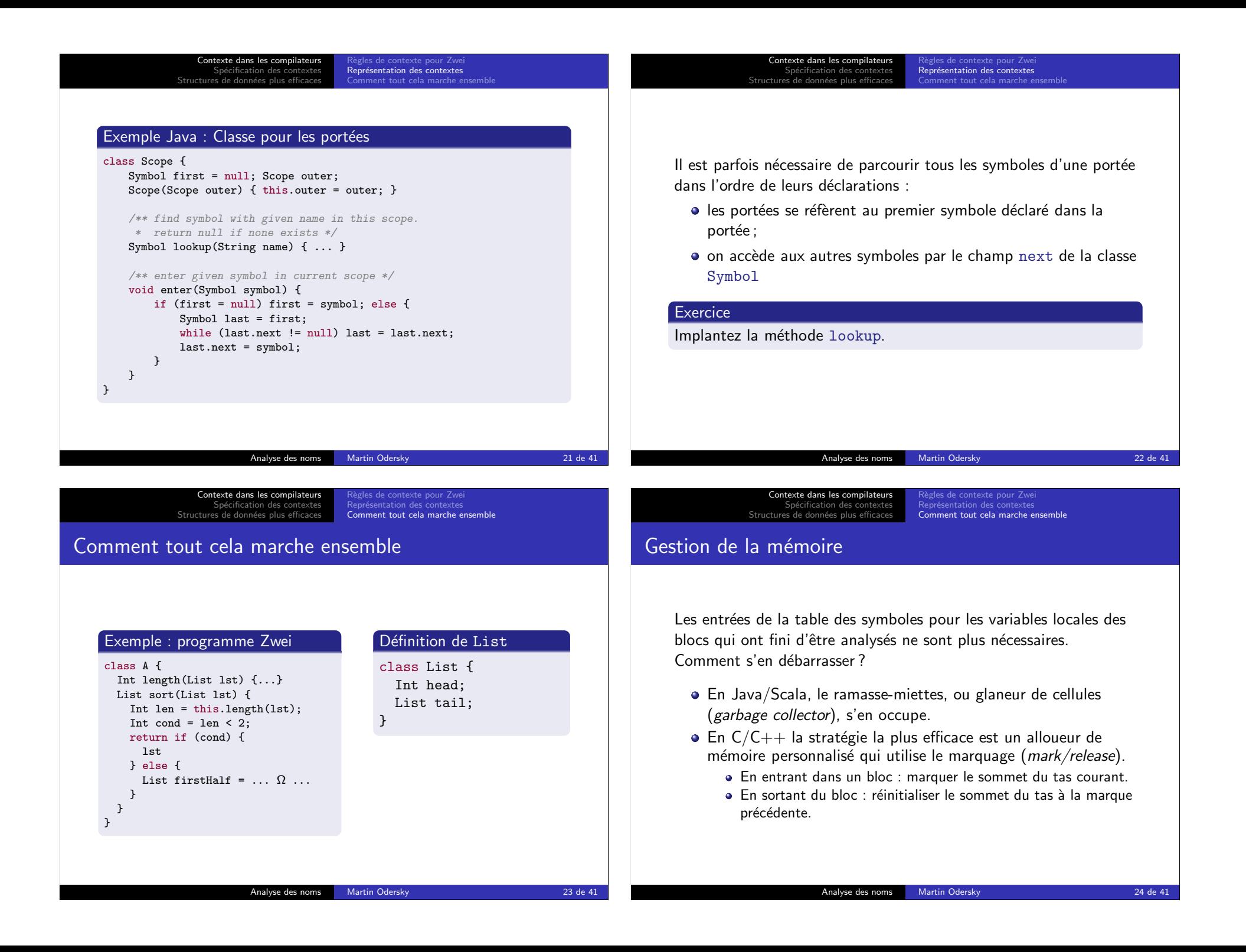

Contexte dans les compilateurs Spécification des contextes Structures de données plus efficaces R`egles de contexte pour Zwei Représentation des contextes<br><mark>Comment tout cela marche ensemble</mark>

### **Optimisation**

Le schéma courant utilise une recherche linéaire pour les identificateurs.

Dans un compilateur de production c'est beaucoup trop lent.

Meilleures solutions :

- En plus, lier les entrées comme un arbre binaire et utiliser cela pour la recherche.
- Utiliser une table de hachage (hash table) pour chaque bloc.
- Utiliser une table de hachage globale (plus rapide).

## Spécification des règles de contexte

Comment les tables de symboles sont-elles utilisées dans un compilateur ?

Premier chose à se demander : Comment spécifie-t-on l'utilisation des tables des symboles dans les règles de contexte d'un langage ?

Plus généralement : Comment spécifie-t-on les règles de contexte ?

On peut utiliser une méthode semi-formelle, qui ajoute des attributs aux symboles et connecte les attributs au moyen de contraintes.

#### Analyse des noms Martin Odersky 26 de 41

Grammaires attribuées Systèmes de types

dans les c Spécification des contextes Structures de données plus efficaces

Contexte dans les compilateurs<br>Spécification des contextes Structures de données plus efficaces

Grammaires attribuées Systèmes de types

Analyse des noms Martin Odersky 25 de 41

# Squelette de spécification des règles de visibilité

### Exemple : règles de visibilité pour Zwei

 $P = Program D E(t_e)$ "crée une nouvelle portée pour les classes."

 $D =$  ClassDef name  $[$  name  $]$  M

"crée un symbole dans la portée des classes pour name, avec la sorte ClassSymbol et le type ClassType ; traite les membres  $\{ M \}$  dans la portée de la classe"

### $M =$  MethodDef name { name  $T(t_f)$  }  $T(t_r) E(t_e)$

"traite les paramètres  $\{$  name  $T$   $\}$  dans une portée nouvelle contenant un seul symbole pour this et le type ClassType référant la classe courante ; crée un symbole dans la portée de la classe courante avec le nom name, les types {  $t_f$  } et le type de  $r$ ésultat  $t_r$ "

 $S = Var$  name  $T(t_f) E(t_e)$ 

. . .

"crée un nouveau symbole de la sorte VarSymbol dans la portée courante avec le nom name et le type  $t_f$  donné."

## Grammaires attribuées

- $\bullet$  Une syntaxe dépendant du contexte est parfois spécifiée en utilisant une grammaire attribuée.
- C'est similaire à ce que l'on a fait, mais complètement formel.
- Les grammaires attribuées reposent sur la syntaxe non-contextuelle concrète :
	- On donne des attributs aux symboles, pouvant avoir un type quelconque.
	- Les attributs sont évalués par des affectations similaires à nos contraintes.
	- On représente les attributs comme des variables d'instance des noeuds de l'arbre.

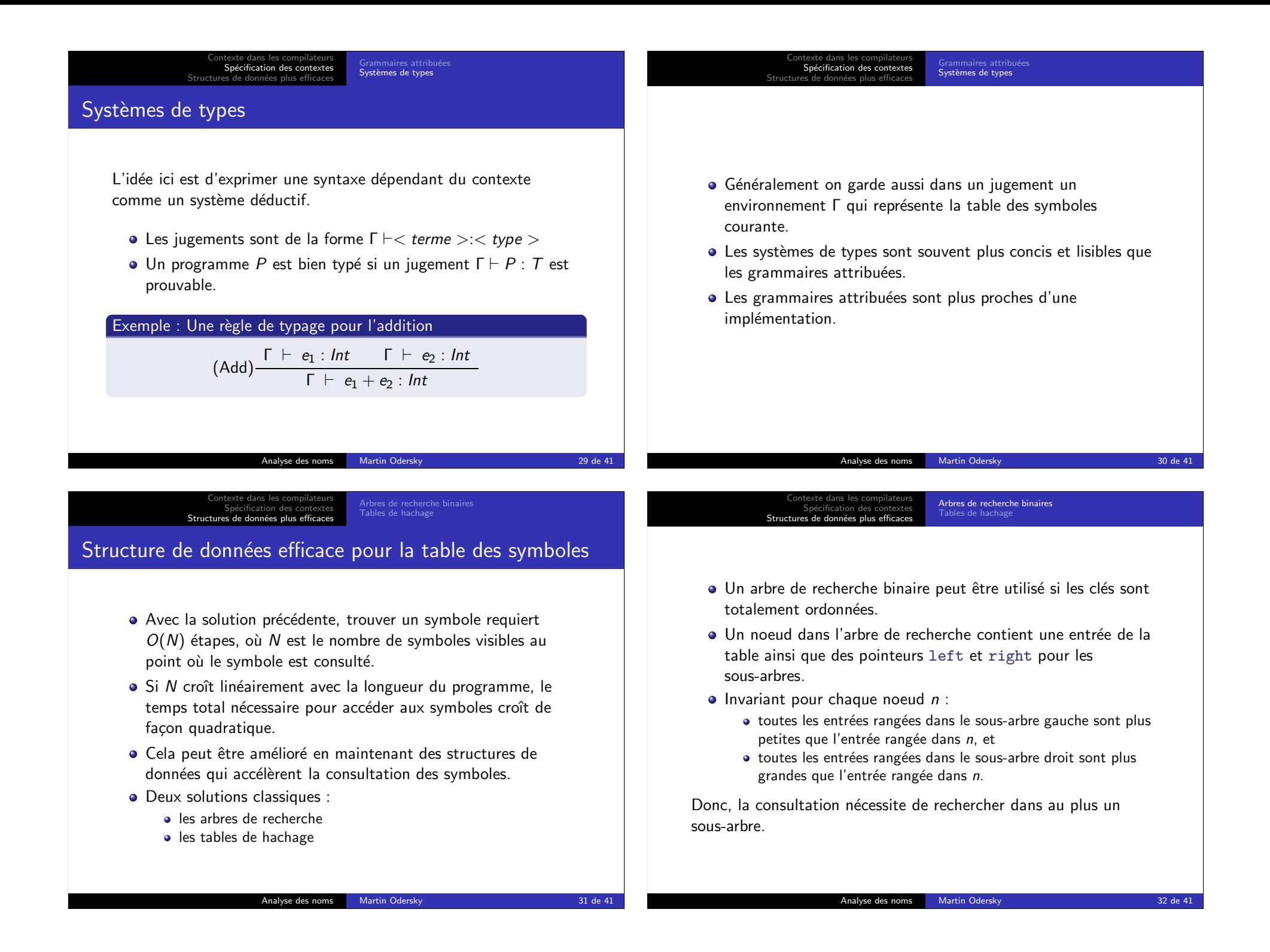

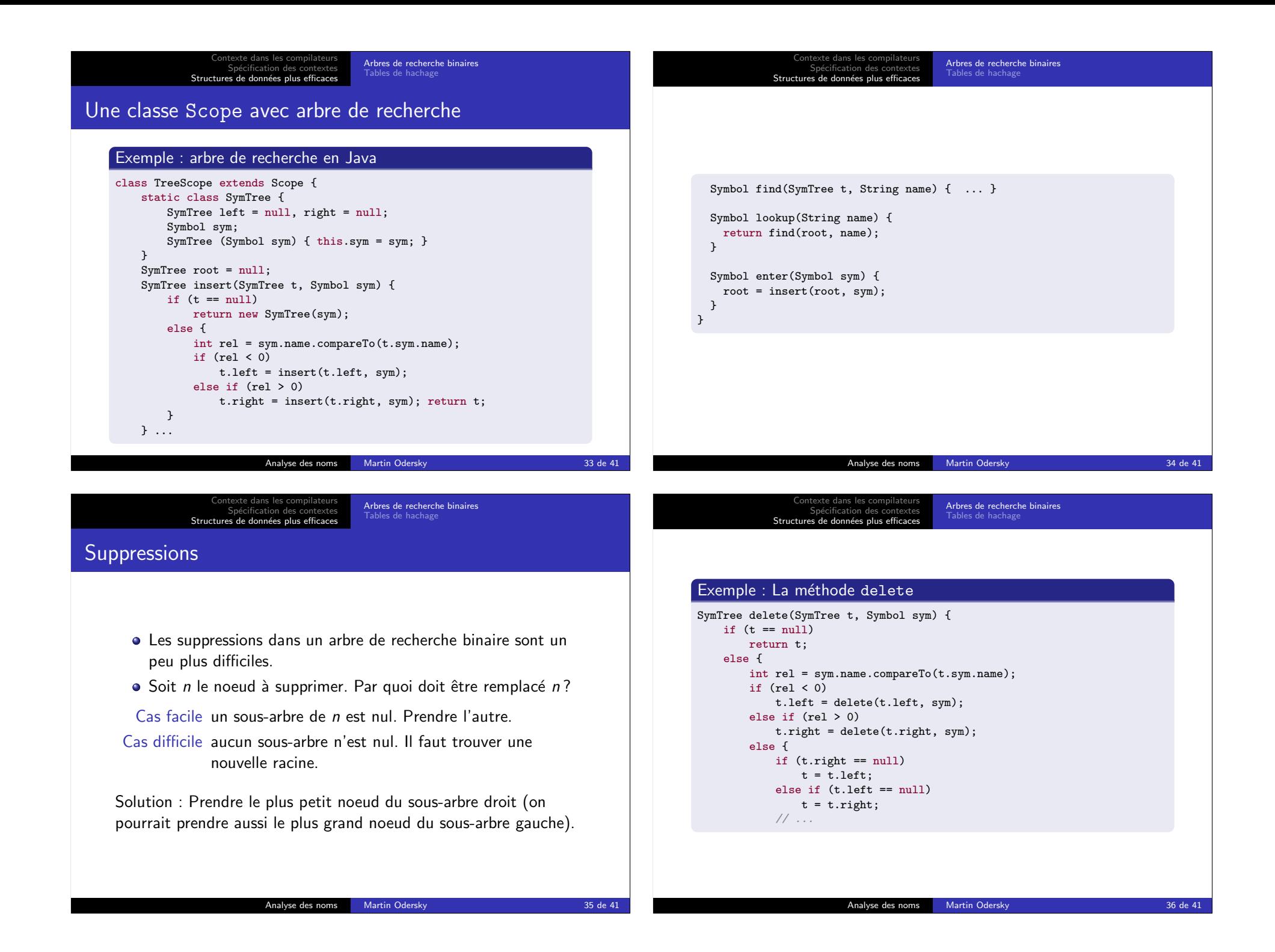

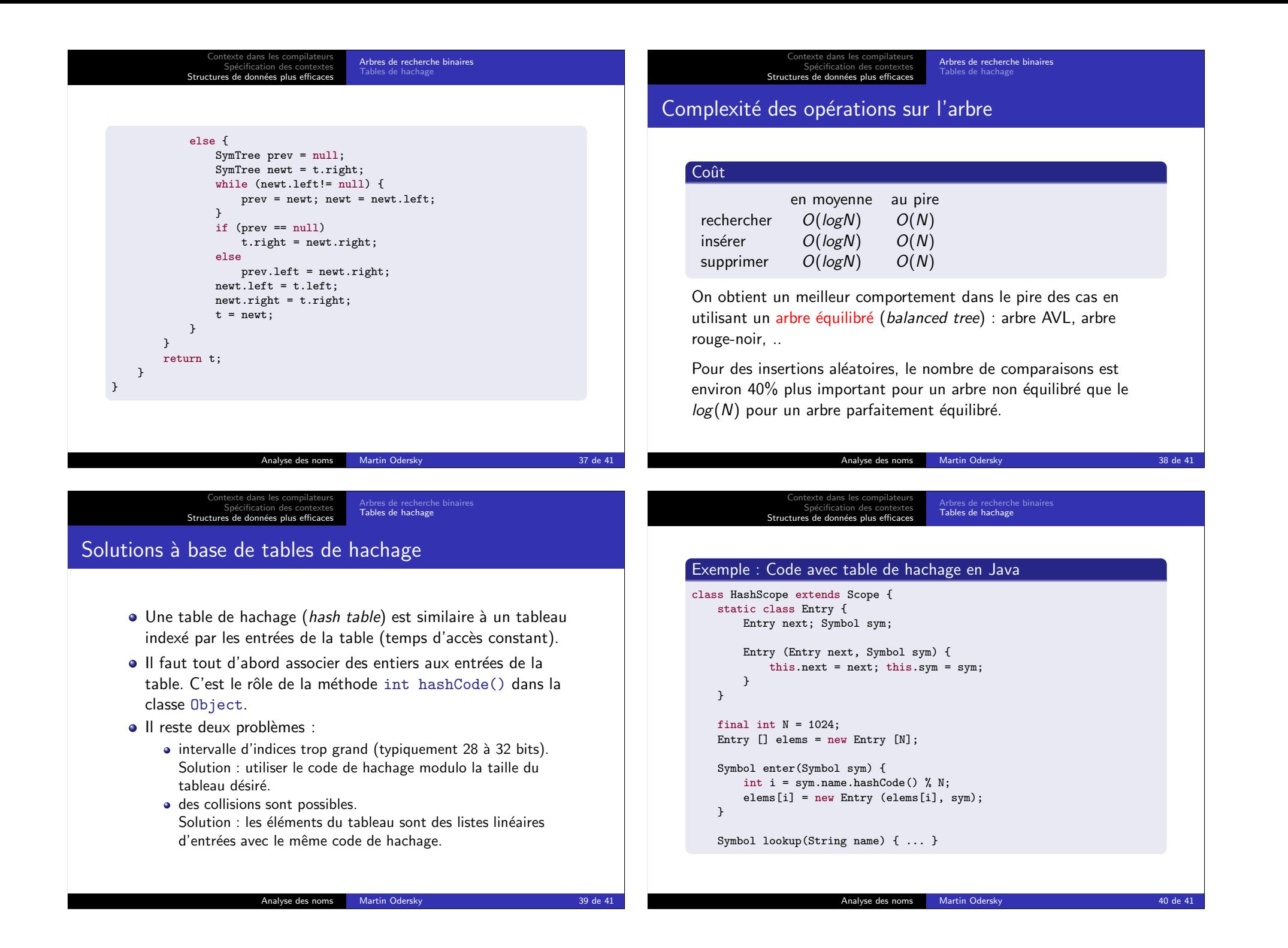

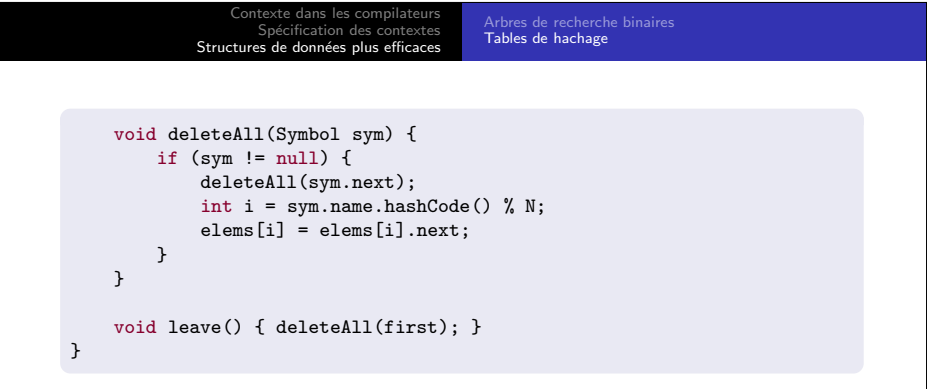

Remarques :

- $\bullet$  On utilise une seule table pour toutes les portées.
- L'initialisation et la consultation des portées sont ainsi plus efficaces.
- · Par contre, on doit supprimer les entrées de la table en sortant d'une portée.